## [DES OUTILS AU SERVICE](https://documentcloud.adobe.com/link/review?uri=urn:aaid:scds:US:f0744a36-bc09-41f1-ad4b-468d650a5f5a) **INFORMATION**

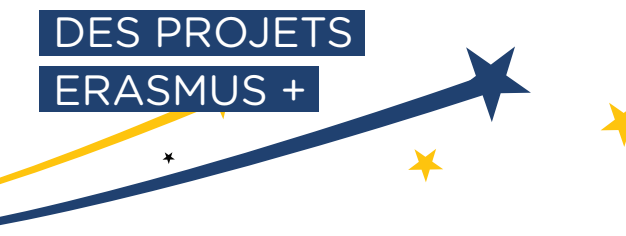

Continuer les échanges avec les partenaires et se tourner vers un nouveau projet

<sup>l</sup>EPALE et ETWINNING : poursuivre les échanges dans l'espace collaboratif, rechercher de nouveaux partenaires

<sup>l</sup>ECVET : pérenniser la méthodologie dans l'établissement

#### Valoriser le projet

- <sup>l</sup>EUROPASS : accompagner les participants pour recenser l'ensemble des compétences acquises en créant un compte sur la plateforme
- <sup>l</sup>ETWINNING : obtenir un label de qualité (national, européen, *eTwinning School*, Prix eTwinning)
- · EPALE et ETWINNING : diffuser les résultats de son projet auprès de la communauté
- <sup>l</sup>EPALE : participer à une rencontre thématique et présenter les bonnes pratiques de son projet

#### Diffuser ses résultats

<sup>l</sup>EPALE : lister les contenus publiés, les échanges dans les communautés de pratiques et les relais sur les réseaux sociaux

<sup>l</sup>ETWINNING : décrire l'utilisation du *TwinSpace* au cours du projet

#### Mesurer l'impact des activités

- <sup>l</sup>EUROPASS : quantifier le nombre de documents Europass délivrés
- <sup>l</sup>ECVET : faire apparaitre l'accord de partenariat, le contrat pédagogique et les relevés individuels de résultats

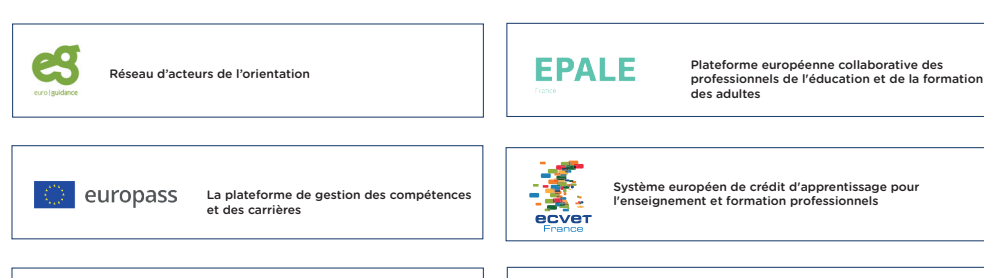

# **AEFA**

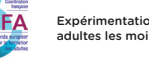

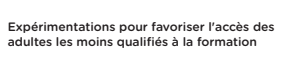

[Communauté d'enseignants du secteur scolaire](https://www.etwinning.fr/)   $\overline{\bullet}$ :  $\overline{\bullet}$   $\overline{\bullet}$   $\overline{\bullet}$   $\overline{\bullet}$   $\overline{\bullet}$   $\overline{\bullet}$   $\overline{\bullet}$   $\overline{\bullet}$   $\overline{\bullet}$   $\overline{\bullet}$   $\overline{\bullet}$   $\overline{\bullet}$   $\overline{\bullet}$   $\overline{\bullet}$  at de la formation professionnelle initiale

- <sup>l</sup>EPALE : consulter les 23 thématiques européennes liées à l'éducation et la formation des adultes
- <sup>l</sup>EUROGUIDANCE : consulter la rubrique « partir à l'étranger » pour s'informer sur les diérentes formes de mobilité et leurs financements, se former sur la mobilité européenne via DINAMO
- <sup>l</sup>AEFA : s'inspirer des travaux sur les thématiques de l'alternance, l'illettrisme, l'AFEST et les compétences transversales
- <sup>l</sup>ETWINNING : participer à des formations nationales ou européennes sur des pratiques d'enseignement en ligne ou en présentiel

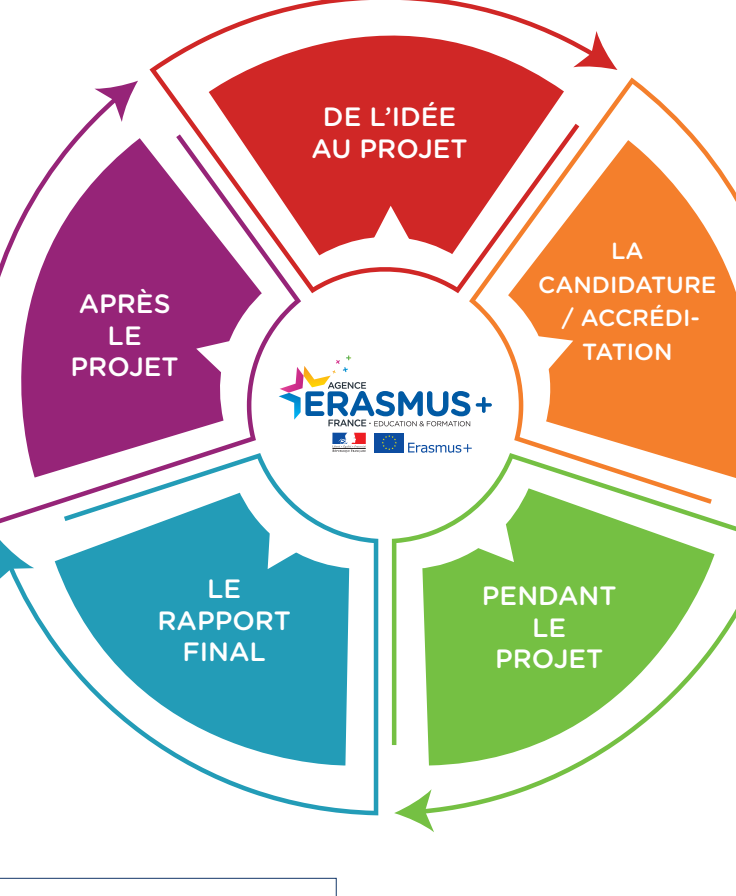

Valoriser le projet

- <sup>l</sup>EPALE et ETWINNING : publier des articles et des ressources (livrables)
- **EPALE** : bénéficier des traductions et des réseaux sociaux
- **EUROPASS** : organiser une remise officielle d'Europass Mobilité pour valoriser l'expérience auprès de l'établissement et des partenaires locaux

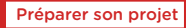

- <sup>l</sup>EUROGUIDANCE : s'orienter sur les études en Europe et s'informer sur les pays de destination grâce aux fiches pays
- **EPALE et ETWINNING** : consulter les annonces ou déposer une demande pour [rechercher un partenaire](https://epale.ec.europa.eu/fr/partner-search)
- <sup>l</sup>EPALE et ETWINNING : accéder à des exemples de projets européens et de pratiques de formation

#### Utiliser les dispositifs européens

- **EPALE et EUROGUIDANCE** : connaître les différents systèmes européens de formation tout au long de la vie
- <sup>l</sup>EPALE : connaître le contexte européen d'une thématique de l'éducation et la formation des adultes
- <sup>l</sup>EUROGUIDANCE : connaître les spécificités européennes d'un métier
- <sup>l</sup>EUROPASS : utiliser les outils et documents Europass pour renforcer son implication européenne
- <sup>l</sup>ECVET : prévoir d'associer l'organisme d'envoi, d'accueil et le certificateur pour donner une dimension européenne à sa formation professionnelle (contrat pédagogique et accord de partenariat)

#### Accompagner les participants

**EUROGUIDANCE** : utiliser les fiches pays pour préparer les participants à la mobilité

#### <sup>l</sup>EUROPASS :

- évaluer les compétences linguistiques des participants avant le départ sur la  [plateforme Europass](https://europa.eu/europass/fr)
- Connaitre les compétences attendues dans le diplôme préparé grâce au [Supplément](https://agence.erasmusplus.fr/programme-erasmus/outils/europass/europass-le-supplement-au-certificat/)  [au Certificat](https://agence.erasmusplus.fr/programme-erasmus/outils/europass/europass-le-supplement-au-certificat/)
- Prévoir de valoriser les compétences acquises grâce à [l'Europass Mobilité](https://agence.erasmusplus.fr/wp-content/uploads/2020/09/GUIDE_EUROPASS_MODE_EMPLOI_2020_web-1.pdf)
- <sup>l</sup>AEFA : identifier les compétences transversales grâce au référentiel

<sup>l</sup>ECVET : utiliser la méthodologie pour reconnaitre les acquis d'apprentissage

#### Coopérer avec les acteurs européens

<sup>l</sup>EPALE : prendre conseil auprès de l[a communauté de pratiques « Gestion de projet »](https://epale.ec.europa.eu/fr/private/echanges-et-conseils-sur-la-demarche-projet)

<sup>l</sup>ETWINNING : utiliser le *TwinSpace* comme outil de gestion et de collaboration

### Partager et diffuser les résultats

· EPALE et ETWINNING : inscrire les plateformes comme moyen de diffusion du projet, de son commencement à ses résultats

#### Evaluer et reconnaître les acquis d'apprentissage

- <sup>l</sup>EUROPASS : faire compléter l'Europass Mobilité par la structure qui accueille les participants
- <sup>l</sup>AEFA : évaluer les compétences transversales grâce au guide
- <sup>l</sup>ECVET : évaluer les acquis d'apprentissage et les reporter dans le relevé individuel de résultats

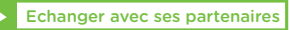

<sup>l</sup>EPALE et ETWINNING : utiliser les [espaces collaboratifs p](https://epale.ec.europa.eu/fr/collaborative-spaces)our échanger entre partenaires. Remplacer un partenaire déficient grâce à l'outil d[e recherche de](https://epale.ec.europa.eu/fr/partner-search)   [partenaires](https://epale.ec.europa.eu/fr/partner-search)